Spacescape Crack Latest

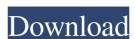

## Spacescape Crack + Free Download For PC

The new Lightwave 8 has been released by The Foundry. This new version has been optimised for 64 bit architecture, and has been revision uses a new version uses a new version of Maths that is faster, more reliable and more accurate. A small correction that I made to the noucome.zip that has been posted for download on Space Glue. I've changed the beginning of the installer script so that it now automates the download of the noucome.zip so it'll work with the MacOS9 installer as well. Here's what's changed in the installation directory before the script is run (this is done before the optional third party software is downloaded) - all the.xcrun plugins are deleted before the installation directory after the optional third party software has been downloaded - the full version of the script is downloaded on the installation directory after the optional third party software has been downloaded. It's not very well explained, so I thought I'd explain what happens here. A MacOSX installer image is the same as a Universal Installer in that it's essentially a zip file that contains other zip files to do the installation. In addition, it contains a script that will do all the work for you. This is the file that you will need to get to install the noucome extension, but I'll put it in a separate post. I don't know how MacOS installers are created, but I can only assume they create files in the same format as the ones the noucome extension creates. In other words, MacOS installers are "self contained" zip files. Anyway, I'll look for an email to noucome@spaceglue.com to explain how the MacOS installers are seen on the web that let's you construct space scenes with planets, stars, moons and a multitude of effects that create a realistic atmosphere. I've been using this tool to create entire HUBs for a developer and it works great for my specific needs. If you're a visual effects artist

### Spacescape Free Download [April-2022]

Spacescape Download With Full Crack is an easy to use application designed to help you create space skyboxes with stars and nebulas. This tool is powered by Ogre3d and Qt. This particular application comes with 3 example files (in the "save" directory) and 10 billboard star textures (in the "media/materials/textures" directory). This application would work for any 3D model and any rendering system. It also allows you to store multiple views of your skybox. The skybox automatically rotates 360 degrees without any manual or script editing. Features: • Multiple views of the skybox • User-controlled view angles • Several camera positions • Optional star trailing • Optional nebulas trailing • Optional collision with planets • Bokeh effect • Customizable settings • Previews • Have fun! This is a new application lesigned to help you create space skyboxes with stars and nebulas. This tool is powered by Ogre3d and Qt. This particular application comes with 3 example files (in the "save" directory) and 10 billboard star textures (in the "media/materials/textures" directory). Spacescape Cracked 2022 Latest Version is an easy to use application designed to help you create space skyboxes with stars and nebulas. This tool is powered by Ogre3d and Qt. This particular application comes with 3 example files (in the "save" directory) and 10 billboard star textures (in the "media/materials/textures" directory) and 10 billboard star textures (in the "media/materials/textures" directory). This application would work for any 3D model and any rendering system. It also allows you to store multiple views of your skybox. The skybox automatically rotates 360 degrees without any manual or script editing. Features: • Multiple views of the skybox • User-controlled view angles • Several camera positions • Optional collision with constellations 6a5afdab4c

## Spacescape PC/Windows (2022)

• The tool allows you to create a star skybox and change the skymap lighting colors, brightness and contrast. • The stars can be scaled and rotated independently. • The map lighting color can also be changed. • The app has a preset template file that gives you a faster start when creating your own customized star skyboxes. • The generated stars are automatically saved in your media directory in their own folder. • The generated maps can be saved in BMP, JPEG, GIF or PNG formats. • With a single click you can change all stars rotation. • The app can be localized in different languages. • 2D and 3D previews are available. • You can easily change the star sphere colors, the star sphere opacity. • New stars can be easily added to the existing star cloud, by simply dragging and dropping them to the corresponding area. • The constellations tool is not necessary to create a skybox. You can use the template file to get you started quickly. • You can also create a different star skyboxes with a selection of different constellations • You can easily change the star cloud darkness by clicking the star sphere. • The map can be saved as background for your PC, Mac or HTML5 Canvas. • You can make it visible or invisible by using the checkbox. • Transparency mode (graphics) can be enabled. • The planet spheres can be completely scaled with a single click and a special button. • The 3D preview on the right side shows you a 3D star skybox preview. • With a single click you can export the star skybox (in PNG or BMP format) to your hard drive. • The stars and planets are scaled to fit in a 16:9 screen. • The star and planet spheres appear as multiple (when the stars are not set in

#### What's New In Spacescape?

- Set your environment or machine as a shooting location using custom parameters. - Generate the skybox with planet positions, vectored stars (if you use PlanetEngine), nebulas and random noise. - Save it to an.bsp and/or.mesh file. - Edit the x,y,z, rotation and scale of the object in the.bsp file. - Export it to.vx and.jpg, (.png.,tif,.tga,.eps,.pdf). - Load the skybox in space (or wherever). - Set the environment and use the included LightControl to set the lighting up. - Add the camera in the scene and place it as you would like it. - Save and load to a project file. - Export the movie file as an.hdr file and include a background image for the preview. - The preview can be attached to the render and saved. - You can export and render a.psd file. - You can export a.bik file. - You can export a.bik file. - You can export a.bik file. - You can export a.bik file. - You can export a.bik file. - You can export a.bik file. - You can export it to a.jpg and.png. - You can export it to a.jpg and.png. - You can export it to a.jpg and.png. - You can export it to a.jpg and.png. - You can export it to a.jpg and.png. - You can assign user defined parameters to the skybox. - Use

# **System Requirements For Spacescape:**

Minimum: OS: Microsoft® Windows® XP SP2 or Windows Vista SP2 (or later) Processor: Pentium® 4 (or Athlon®) processor 2.4 GHz, 1 GB RAM Screen Resolution: 1024 x 768 DirectX®: Version 9.0 Hard Disk Space: 6 GB Sound Card: DirectX 9.0 compatible Network: Broadband Internet connection Recommended: OS: Microsoft® Windows® 7 or later Processor: Dual-Core Processor

## Related links:

http://xn----7sbahcaua4bk0afb7c9e.xn--p1ai/join-multiple-m4a-files-into-one-software-crack-latest/

https://peypper.com/mobile/iso-to-wbfs-crack-with-product-key-free-download/ https://www.cbdexpress.nl/wp-content/uploads/MUSCLE.pdf https://drogueriaconfia.com/sendguard-download-win-mac-latest/

https://wilsonvillecommunitysharing.org/clip-extractor-crack-free-registration-code-2022-latest/ https://ictlife.vn/upload/files/2022/06/7FbJIkhFaheBlvQtztiX 08 0be88fa6a04ea5e0bce6645ff35336e0 file.pdf

https://grumpyshotrod.com/wp-content/uploads/2022/06/keiwell.pdf http://launchimp.com/vmftomicrobrush-free-pc-windows-latest/

http://theangelicconnections.com/?p=10249 https://inobee.com/upload/files/2022/06/QHcUWIMwQAxYfzEVRohF 08 50c9f7ce19812d07f3ae0b3e6f5e61ed\_file.pdf